# TAREFAS SEMANA 11 – 17 MAIO

### LENGUA CASTELLANA

#### *Libro de texto:* **tema 9**

- VERBOS CON Y -> Página 190 191: copiar el recuadro y hacer los ejercicios 2,3,4,5,6. *Ejemplo de cómo resolver el ejercicio 2:* **Leer**: le**y**eron, le**y**ó, le**y**eron.
- DICTADOS -> Página 191: hacer los dictados de los ejercicios 7 y 8.
- LA ENTREVISTA -> Leer las páginas 192 193. Escribe cinco preguntas que le harías al submarinista que aparece en la imagen A) en el ej. 3.

### LINGUA GALEGA

*LETRAS GALEGAS 2020:* este ano o homenaxeado é Ricardo Carvalho Calero.

### **COÑECEMOS A RICARDO CARVALHO CALERO…**

#### **ACTIVIDADE INTERACTIVA QUE PODEDES FACER PARA SABER UN POUCO MÁIS SOBRE EL (opcional)**

http://seminariogalan.org/inicio/ver/469

#### **TAREFA**

Le con atención o seguinte texto e contesta ás preguntas.

**Non é necesario imprimir as follas para realizar as actividades. Podédelas facer no caderno sen problema.** 

### RICARDO CARVALHO CALERO

Ricardo Carvalho Calero naceu en Ferrol (A Coruña), o 30 de outubro de 1910. Era o fillo maior de M.ª Dolores e Gabriel Ricardo que tiveron cinco fillos máis.

Ricardo realizou os seus primeiros estudos nunha escola da rúa Magdalena e noutra escola dirixida polo escritor Manuel Comellas, as dúas de Ferrol. Fixo o bacharelato por libre e os estudos universitarios en Compostela.

Foi membro do Seminario de Estudos Galegos, onde coincidiu con Castelao, Otero Pedrayo, Risco, Cuevillas...

Colaborou en moitas revistas galegas: *A Nosa Terra, Nós, Guión, Galiza, Resol, Universitarios, Papel de Color*... e é autor de libros de investigación sobre a nosa literatura e o noso idioma.

En 1965 incorporouse ao Instituto Rosalía de Castro de Santiago e como profesor contratado á universidade compostelá, da que se converteu no seu primeiro catedrático de Lingüística e Literatura Galega.

Defendeu a postura de que a lingua galega é unha variedade da lingua portuguesa.

É autor de *Gramática elemental del gallego común* e de obras de teatro, poesía e novela.

Ingresou na Real Academia Galega (RAG) o 17 de maio de 1958 e o seu discurso tratou sobre Rosalía de Castro.

Pola súa defensa do idioma galego e da nosa cultura, a RAG dedícalle este ano o Día das Letras Galegas.

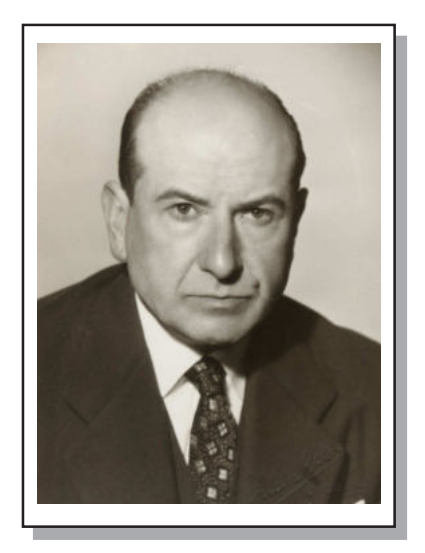

**RICARDO CARVALHO**

Carballo Calery

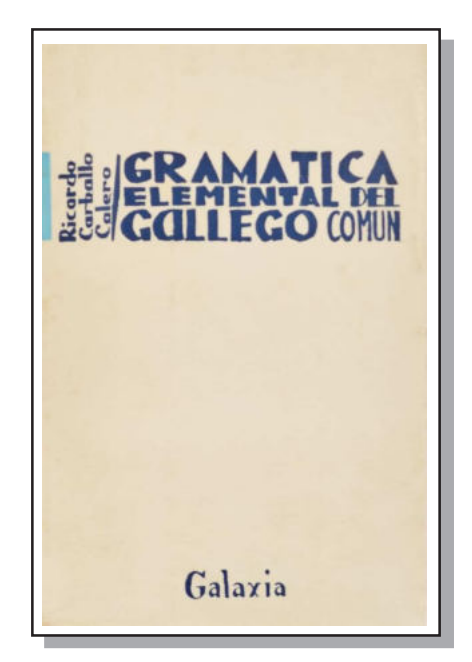

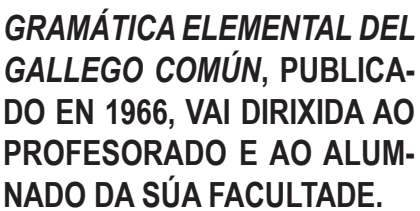

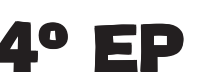

### **ACTIVIDADES BIOGRAFÍA CARVALHO CALERO 4º ED. PRIMARIA**

1.- Cal é a data de nacemento de Ricardo Carvalho Calero?

2.- En que cidade galega estudou o bacharelato?

3.- Cal é o nome do instituto compostelán no que foi profesor?

4.- En que data ingresou na Real Academia Galega?

5.- Risca as dúas oracións verdadeiras sobre a biografía do autor e escribe correctamente as dúas falsas.

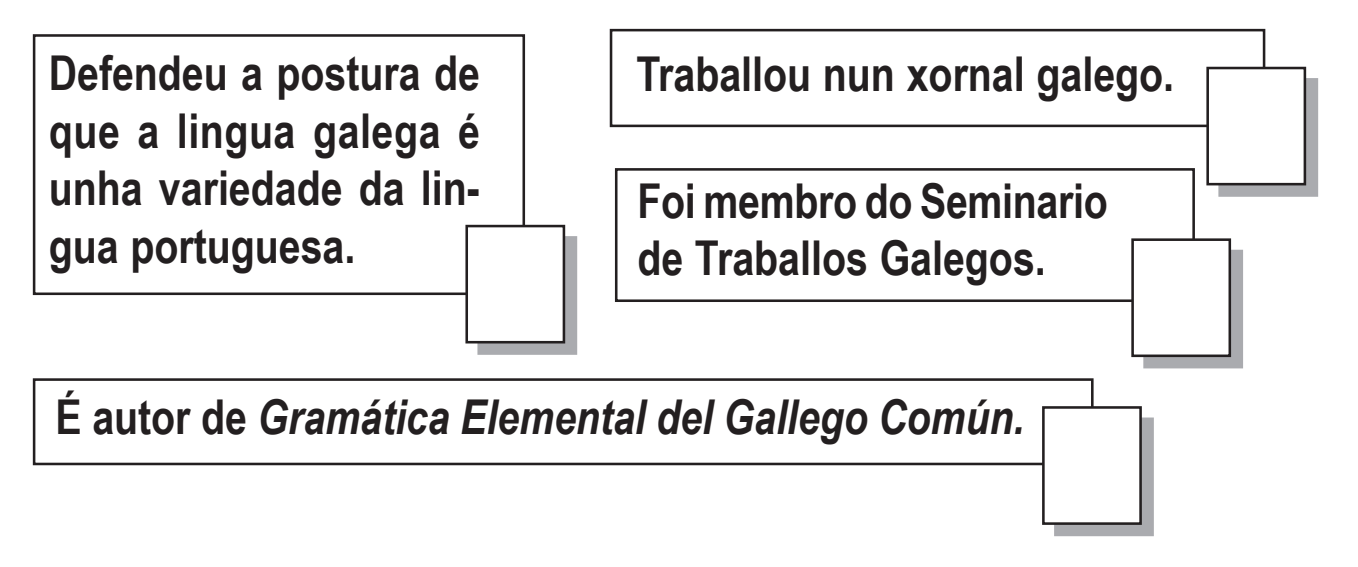

**Tale** 

<u> 1980 - Johann Barbara, martxa alemaniar a</u>

6.- Ricardo Carvalho coincidiu con grandes personaxes da literatura galega. Atopa os seus nomes na sopa de letras.

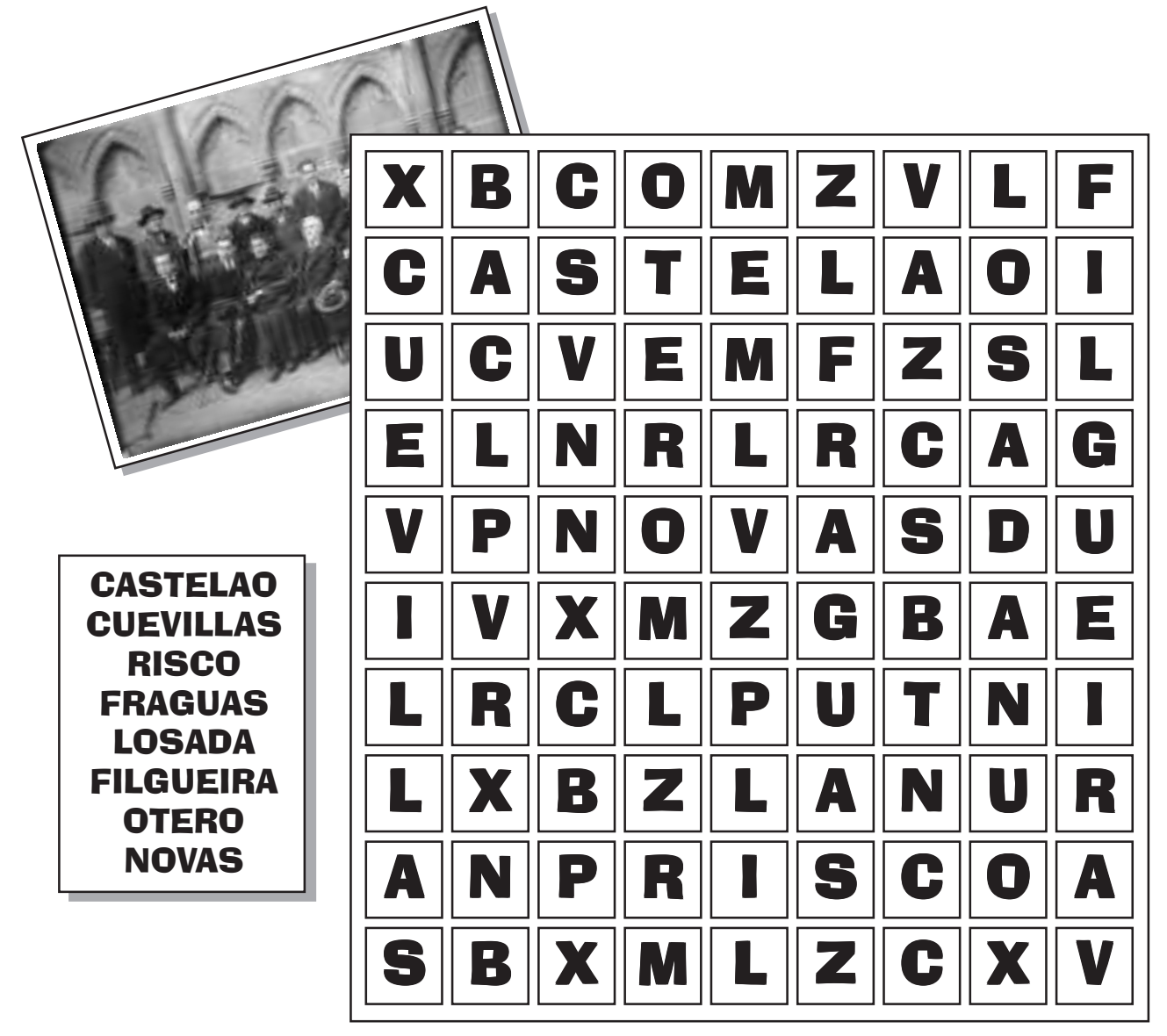

7.- Pasou a maior parte da súa vida en Ferrol, pero logo comezou os estudos universitarios noutra cidade galega. Une as sílabas tónicas de cada palabra e descubre o nome desa cidade.

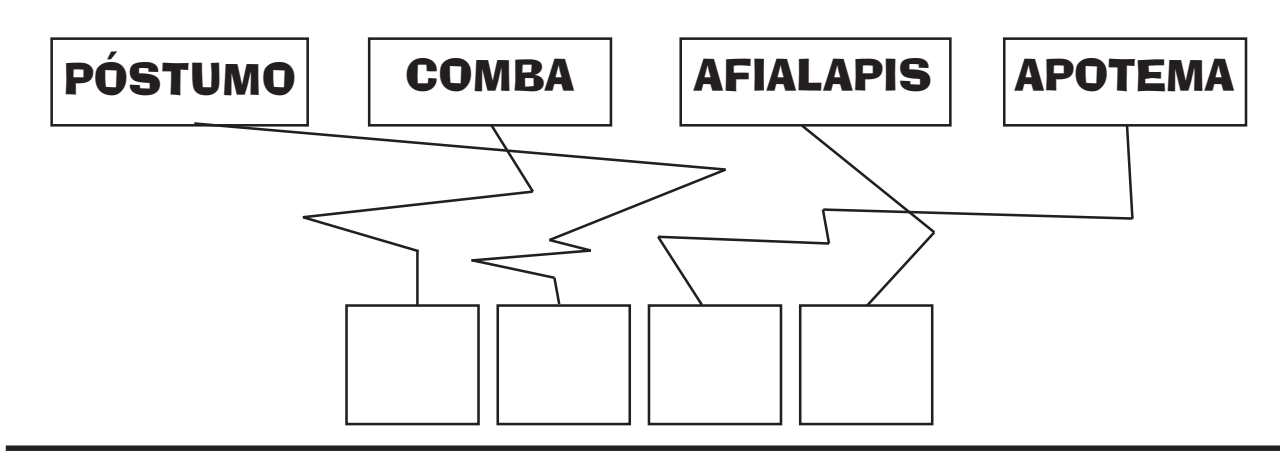

### MATEMÁTICAS

#### *Libro de texto:* **tema 8**

• Página  $147 \rightarrow$  Ejercicios 1, 2, 3, 4 y 6

#### *Problema:*

Asunción va de compras al supermercado. En la cesta de la compra pone: 3kg de pimientos, que cuestan 2,5€ el kg; 4 paquetes de harina, a 1,85€ el paquete; 3 latas de atún, con un precio de 1,35€ cada una; y una bolsa de 5kg de patatas, a 1,05 € el kg.

Si Asunción lleva un billete de 10€, 1 billete de 1 €, 2 monedas de 2 € y 8 monedas de 5 céntimos ¿le llegará el dinero para pagar todo lo que ha cogido? ¿Cuánto dinero le faltará o le sobrará?

#### **Escribe el razonamiento que sigues para saber qué operaciones tienes que hacer y en qué orden las haces**.

Recordemos que 1 cent. =  $0.01 \in$ 

### CIENCIAS SOCIAIS

#### *Libro de texto***: tema 5**

- Páxinas 98 e 99: Ler e facer os exercicios 5 e 7.
- Páxinas 100 e 101: Ler e facer o exercicio 10.

#### **Contesta ás seguintes preguntas:**

*(Para poder respondelas terás que mirar as páxinas da 96 á 101)*

- o Que diferencia á Historia da Prehistoria?
- $\circ$  Existe o ser humano dende que existe a Terra?
- o En que etapas dividimos a Prehistoria?
- o Que é unha tribo? (emprega o dicionario)
- o Paleolítico significa "Pedra Antiga" e Neolítico significa "Pedra Nova". Que cambio se deu nas pedras que empregaban para que se lle dea ese nome?
- o **Para pensar**: cres que os seres humanos pasaron ao mesmo tempo de Paleolítico a Neolítico en toda a Terra? Por que?

## CIENCIAS DA NATUREZA

Esta semana centrarémonos en aprender os **músculos**; os cales forman parte, xunto cos ósos, do sistema locomotor.

#### **OS MÚSCULOS**

https://www.youtube.com/watch?v=KyNVl14\_L5Q

#### *Libro de texto:* **tema 3**

• Páxina 55: calca con papel cebola o debuxo do neno xogando coa pelota e indica o nome dos músculos. Non te esquezas de darlle cor. Despois, fai os exercicios 8,9 e 10 no teu caderno.

#### **PARA COMPROBAR O QUE SABES**

https://es.liveworksheets.com/qd465100fx

*Instrucións:*

- **1.- Entra** no enlace.
- **2.- Pincha** enriba de cada cadrado e escribe o nome dos músculos.
- **3.- Escribe** con MAIÚSCULAS e pon ACENTOS.
- **4.-** Cando remates **pulsa** en "FINISH".

**5.-** Levarate a unha páxina que pon: "*What do you want to do?*" (Que queres facer?)

**6.- Pulsa** en CHECK MY ANSWERS (Comproba a túas respostas).